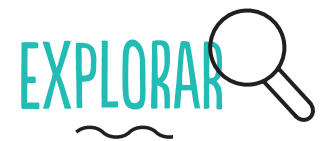

Você é rastreado por meio do seu navegador de duas formas principais: rastreadores de terceiros (cookies, etc), que são incorporados na maioria dos sites; e por meio da impressão digital única do seu navegador.

- Verifique quais rastreadores de terceiros estão monitorando sua atividade on-line usando o Lightbeam (Firefox)
- Teste a exclusividade do seu navegador, usando o Panopticlick.

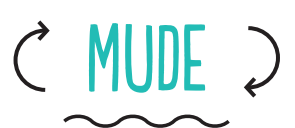

Use vários navegadores (Firefox, Chrome, Safari) para diferentes propósitos. Isso torna mais difícil rastreá-lo.

Considere usar o Pacote do Navegador Tor para aumentar o anonimato on-line. Por favor, verifique a legalidade de usar o Tor em seu país.

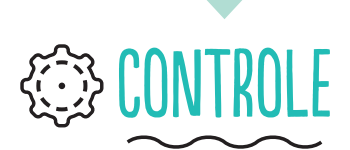

Escolha um mecanismo de pesquisa que não rastreia e crie seu perfil (DuckDuck Go, Startpage, Ixquick or Searchx)

Bloqueie janelas pop-up.

Configure seu navegador para excluir seu histórico automaticamente ao fechá-lo.

- □ Não salve suas senhas no navegador.
- □ Restrinja as permissões para cookies.
- □ Selecione "Não rastrear" para solicitar aos sites que desabilitem seus rastreadores.
- Use a janela privativa (Firefox) ou o modo de navegação incógnita (Chromium e Chrome).

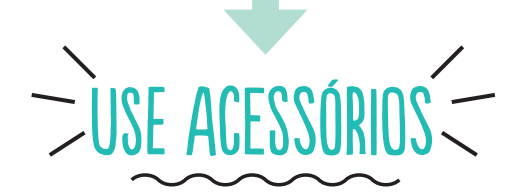

Instale algumas das principais extensões de aprimoramento de privacidade:

- O HTTPS Everywhere criptografa suas comunicações com sites que suportam HTTPS.
- O Privacy Badger impede que anunciantes e rastreadores monitorem seu comportamento on-line.
- NoScript bloqueia banners e janelas pop-ups.

## **HIMANUTENÇÃO**

- Verifique regularmente as atualizações do navegador e de extensões.
- Mantenha o histórico do seu navegador enxuto e limpo - limpe-o regularmente.
- Exclua cookies regularmente.
- Revise as configurações do seu navegador regularmente.
- Desconecte-se de sites antes de fechar o navegador.

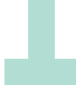